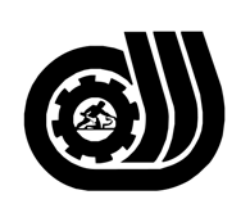

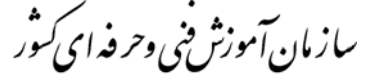

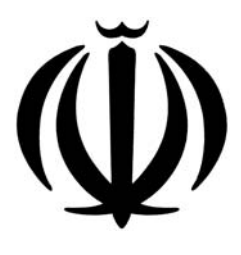

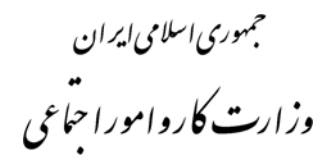

**استاندارد مهارت و آموزشي** 

AAAAAAAAAAAAAAAAAA

## **طراحي لباس با رايانه**

**گروه برنامه ريزي درسي صنايع پوشاك** 

**تاريخ شروع اعتبار: 1383/1/1 كد شغل: 7-91/41/1/3/4**

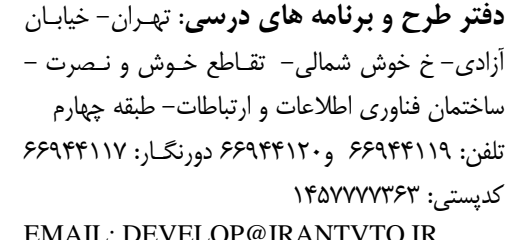

از كليه صاحب نظران تقاضا دارد پيشنهادات و نظرات خود را درباره اين سند آموزشي به نشانيهاي مذكور اعلام نمايند.

**WAVAVAVAVAVAVAVAVAV** 

**معاونت پژوهش و برنامه ريزي :** تهران-خيابـان آزادي- نبش چهارراه خوش- سـازمان آمـوزش فنـي و حرفهاي كشور- طبقه پنجم تلفن66941516: دورنگار: 66941272 كدپستي: 1345653868 EMAIL: INFO@IRANTVTO IR

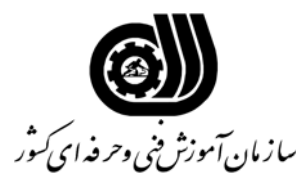

**خلاصه استاندارد** 

**تعريف مفاهيم سطوح يادگيري آشنايي:** به مفهوم داشتن اطلاعات مقدماتي/**شناسايي:** به مفهوم داشتن اطلاعات كامل/ **اصول :** به مفهوم مباني مطالب نظري/ **توانايي:** به مفهوم قدرت انجام كار **مشخصات عمومي شغل :**  طراح لباس با كامپيوتركسي است كه بتواند علاوه بر مهارت طراحي لباس زنانه و دخترانـه يـا طراحـي لبـاس مردانه از عهده طراحي لباس با نرم افزارهاي Corel , shop Photo برآمـده و بـا حـوادث ضـمن كـار و رعايت و پيشگيري از آنها آشنايي كامل داشته باشد **ويژگي هاي كارآموز : ميزان تحصيلات :** ديپلم **توانايي جسمي:** عدم كور رنگي و توانايي كار با دستگاه **مهارت هاي پيش نياز اين استاندارد:** طراحي لباس زنانه و دخترانه (يا طراحي لبـاس مردانـه) ــ كـارور عمـومي رايانـه شخصي **مدت دوره كارآموزي : كل مدت زمان دوره كارآموزي : 152 ساعت 1ـ زمان آموزش نظري : 29 ساعت 2ـ زمان آموزش عملي : 123 ساعت 3ـ زمان كارورزي : ـ ساعت 4ـ زمان پروژه :** \_ **ساعت روش ارزيابي مهارت كارآموز : -1 امتياز سنجش نظري(دانش فني):** %25 **-2 سنجش عملي :** %75 **-1 -2 امتياز سنجش مشاهده اي:** %10 **-2 -2 امتياز سنجش نتايج كار عملي:** %65 **مشخصات مربي : حداقل سطح تحصيلات :**  - ليسانس طراحي و دوخت با 2 سال سابقه كار مرتبط - فوق ديپلم طراحي و دوخت با 5 سال سابقه كار مرتبط

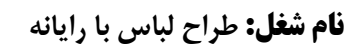

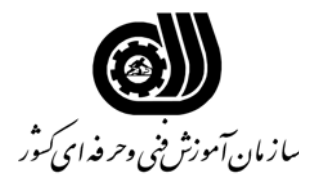

**فهرست توانايي هاي شغل**

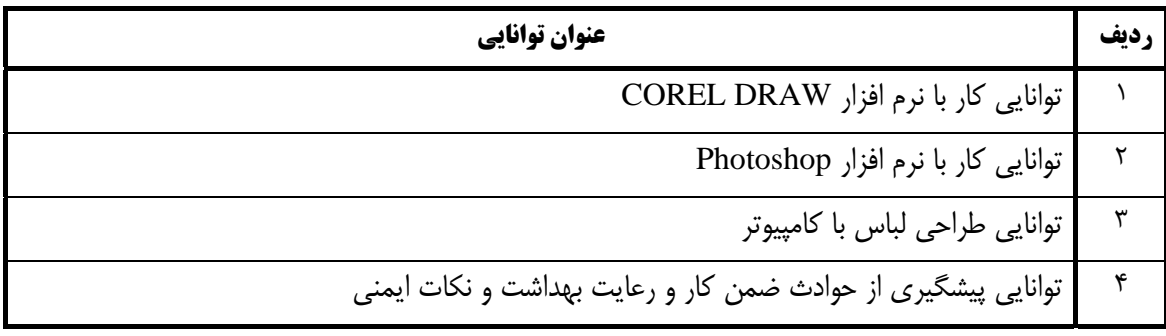

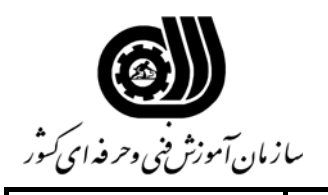

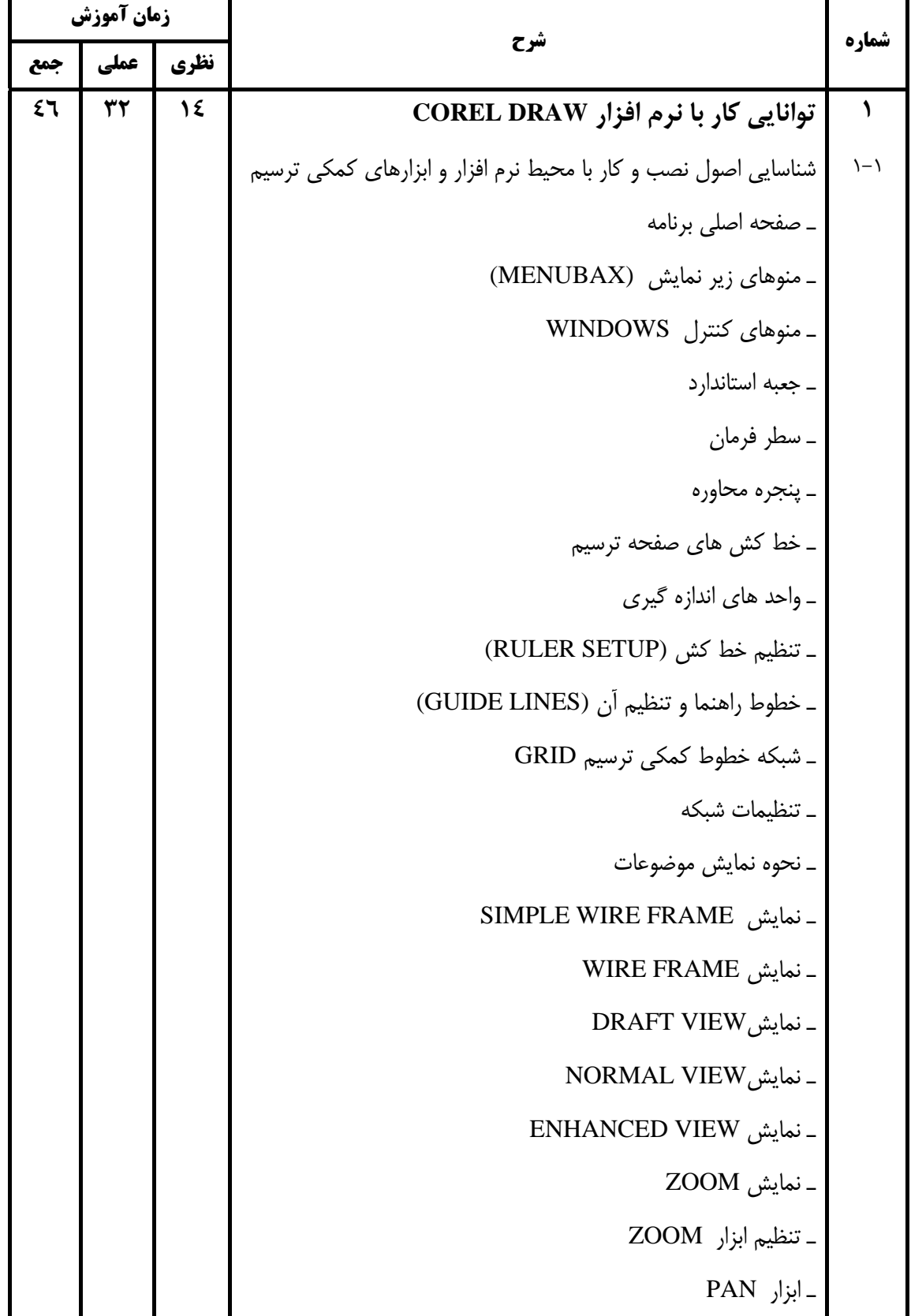

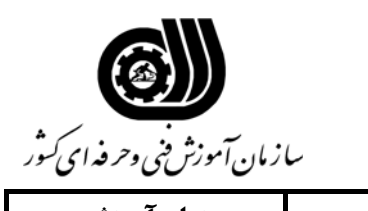

**اهداف و ريز برنامه درسي**

J.

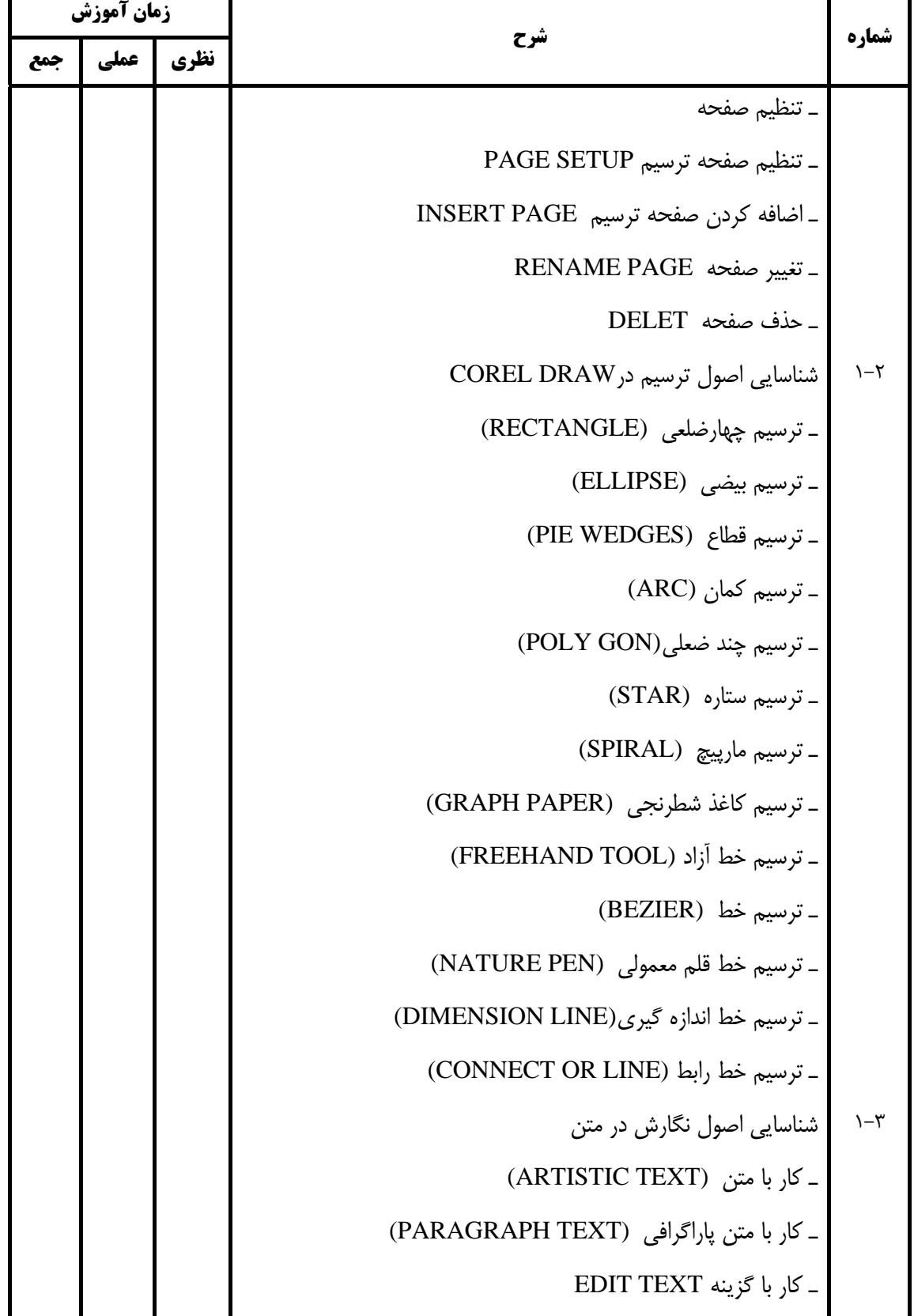

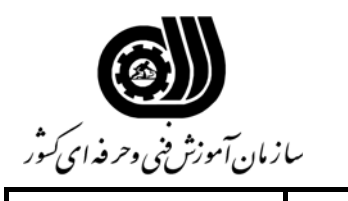

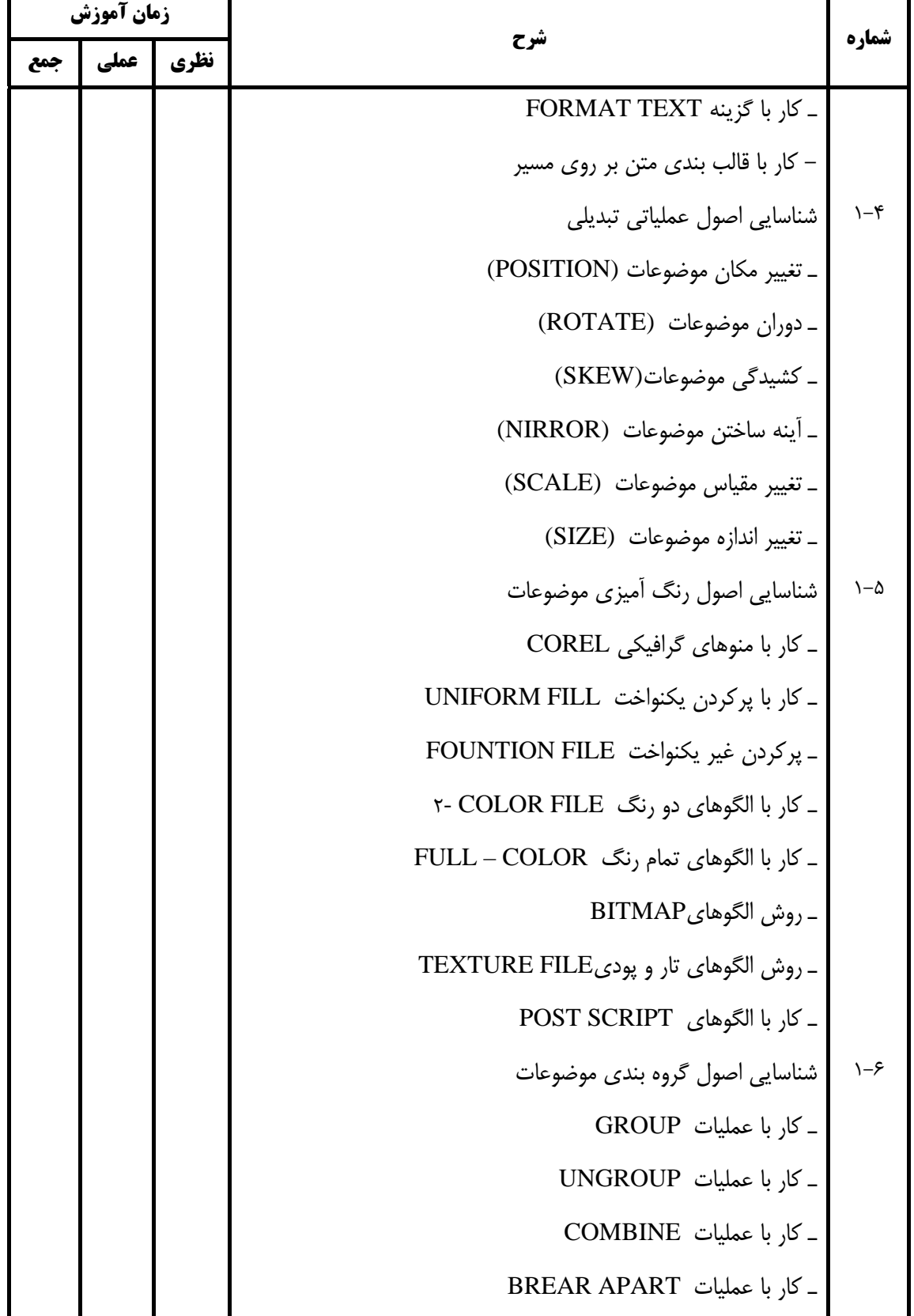

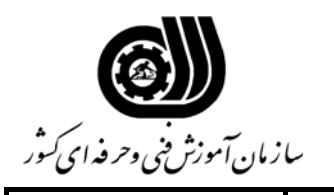

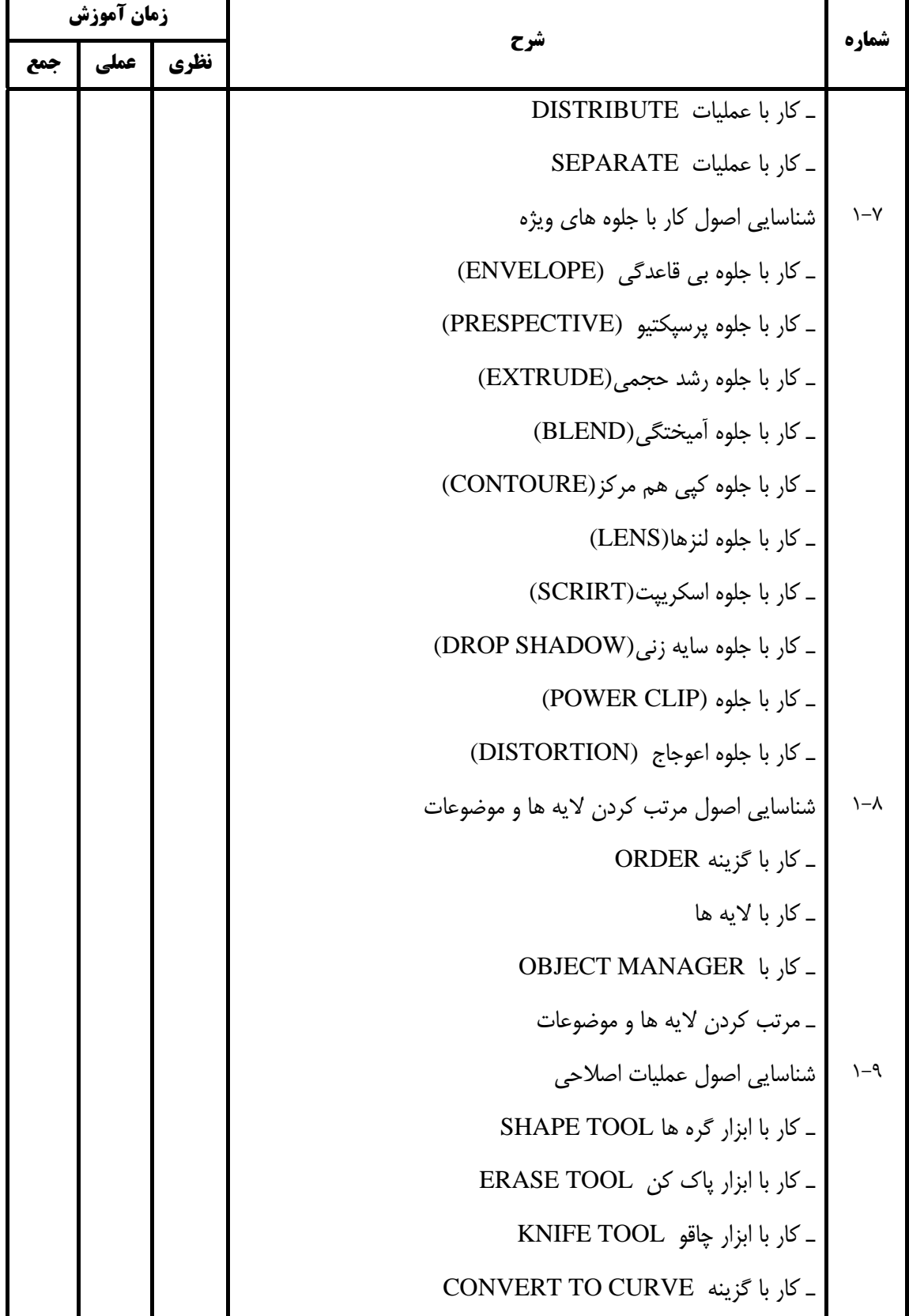

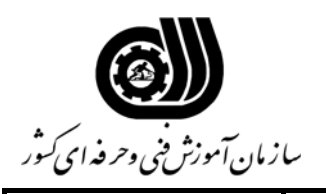

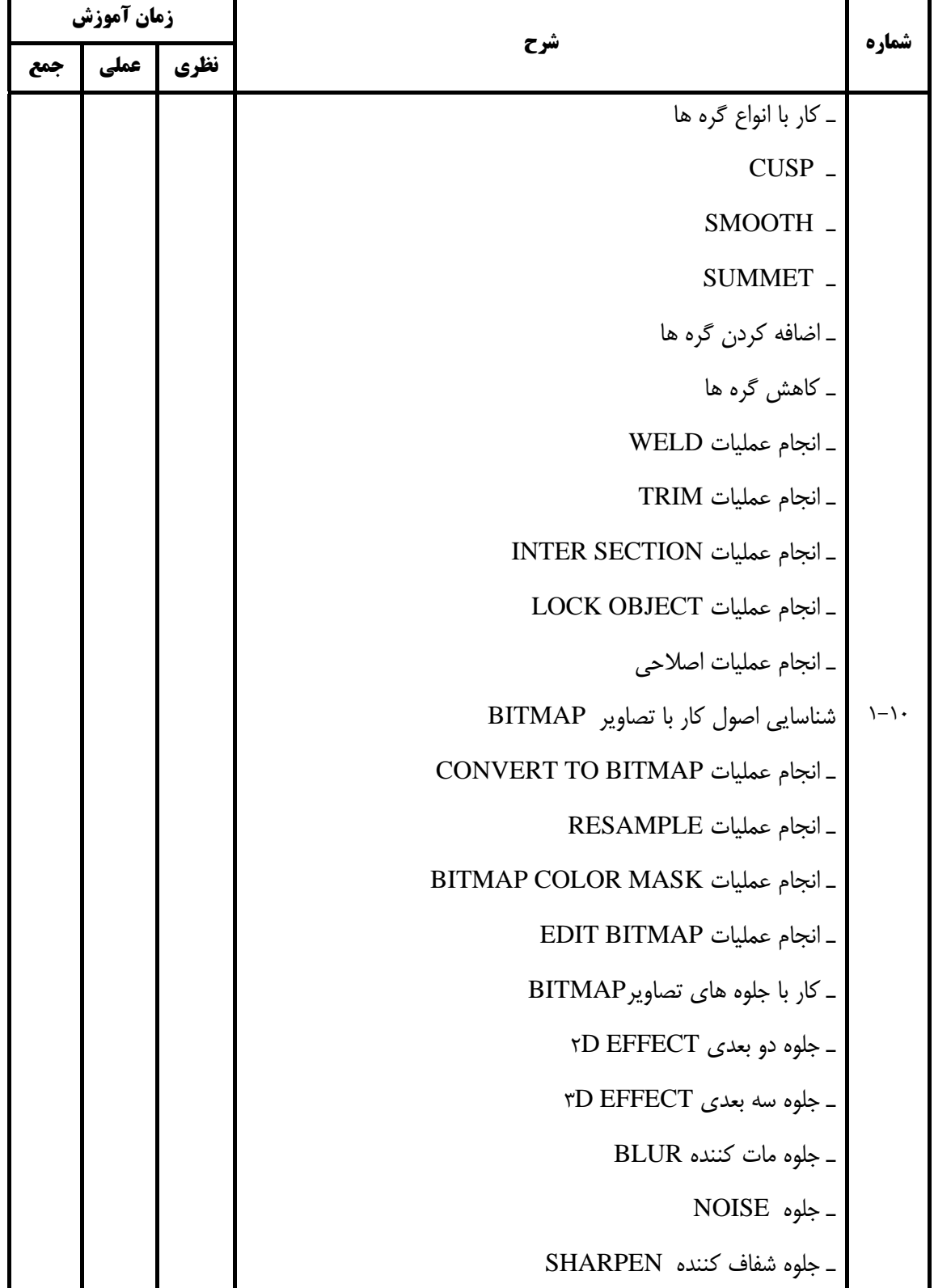

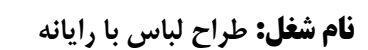

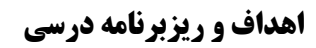

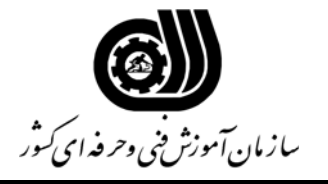

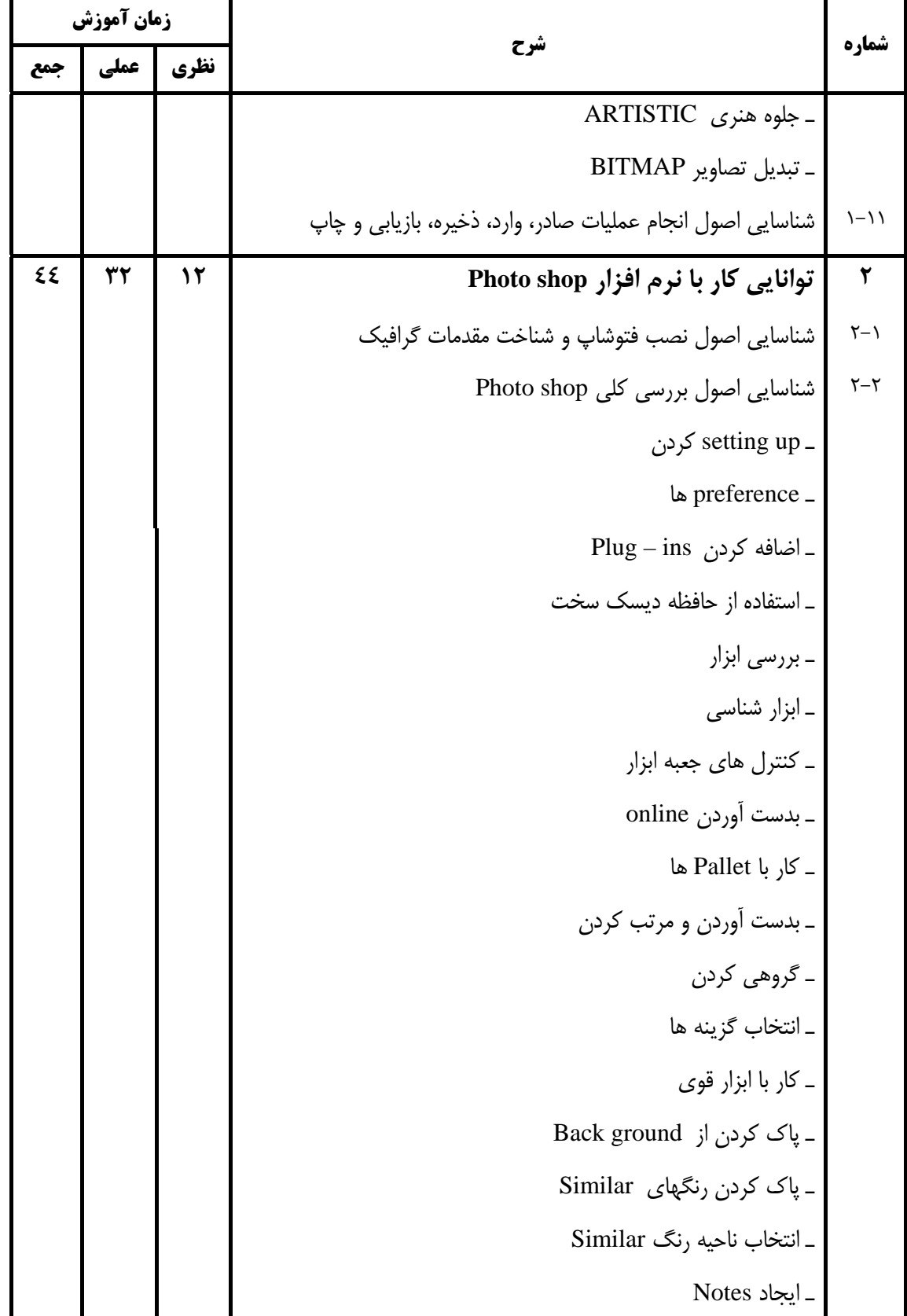

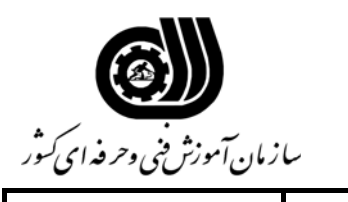

**اهداف و ريزبرنامه درسي**

J.

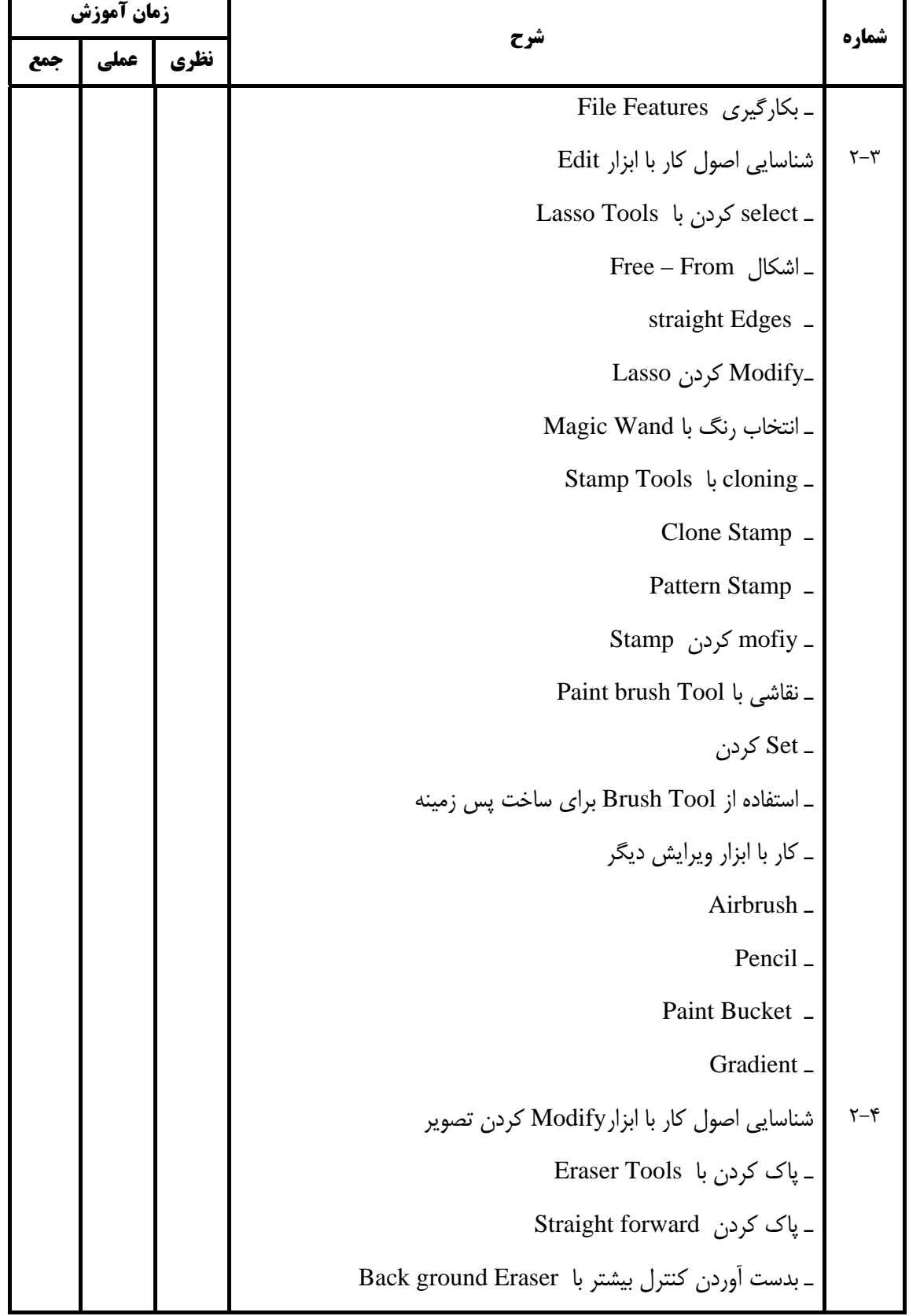

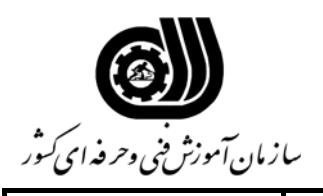

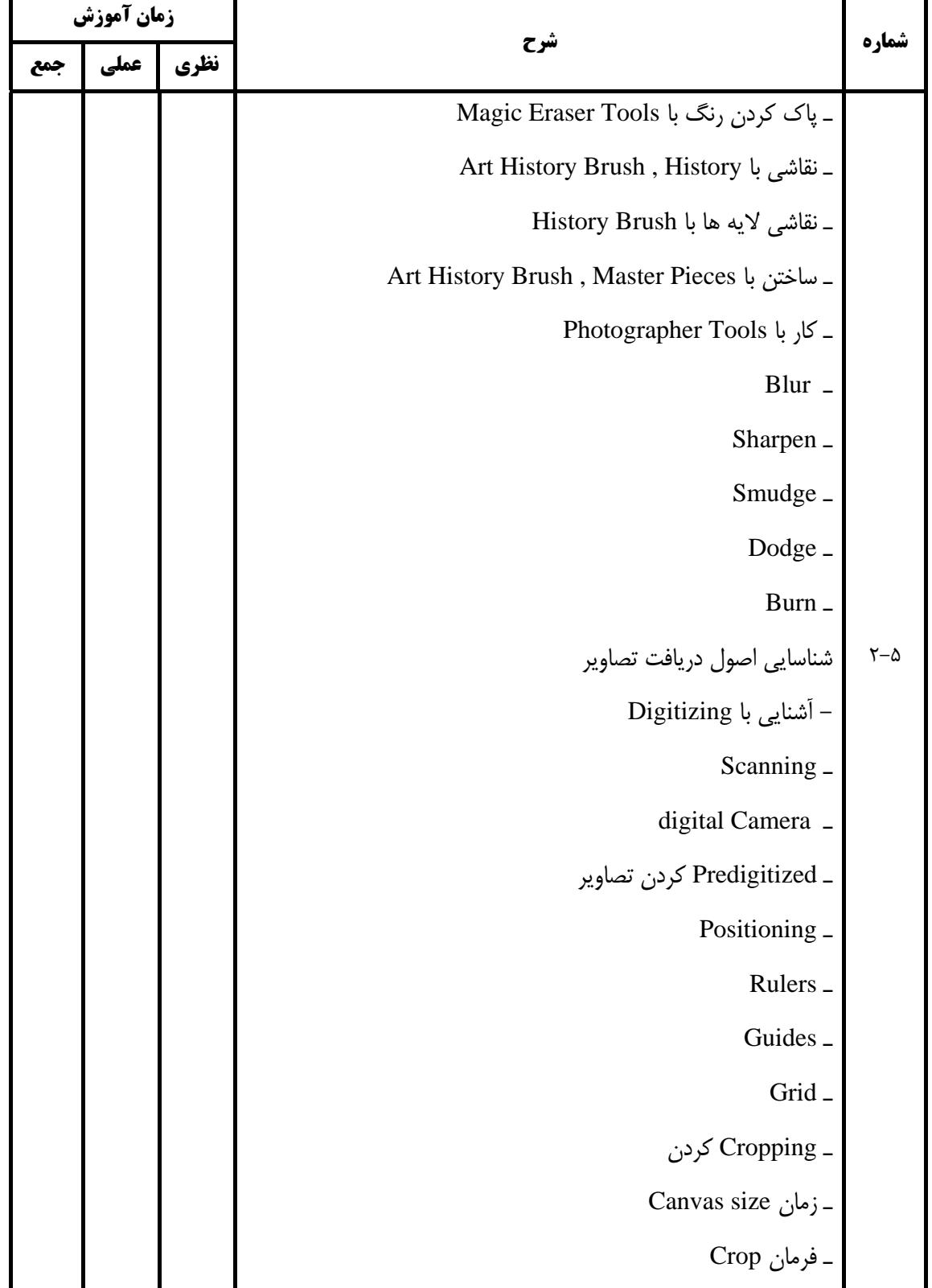

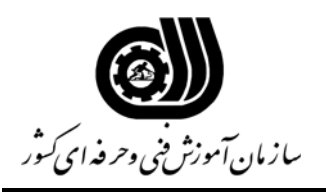

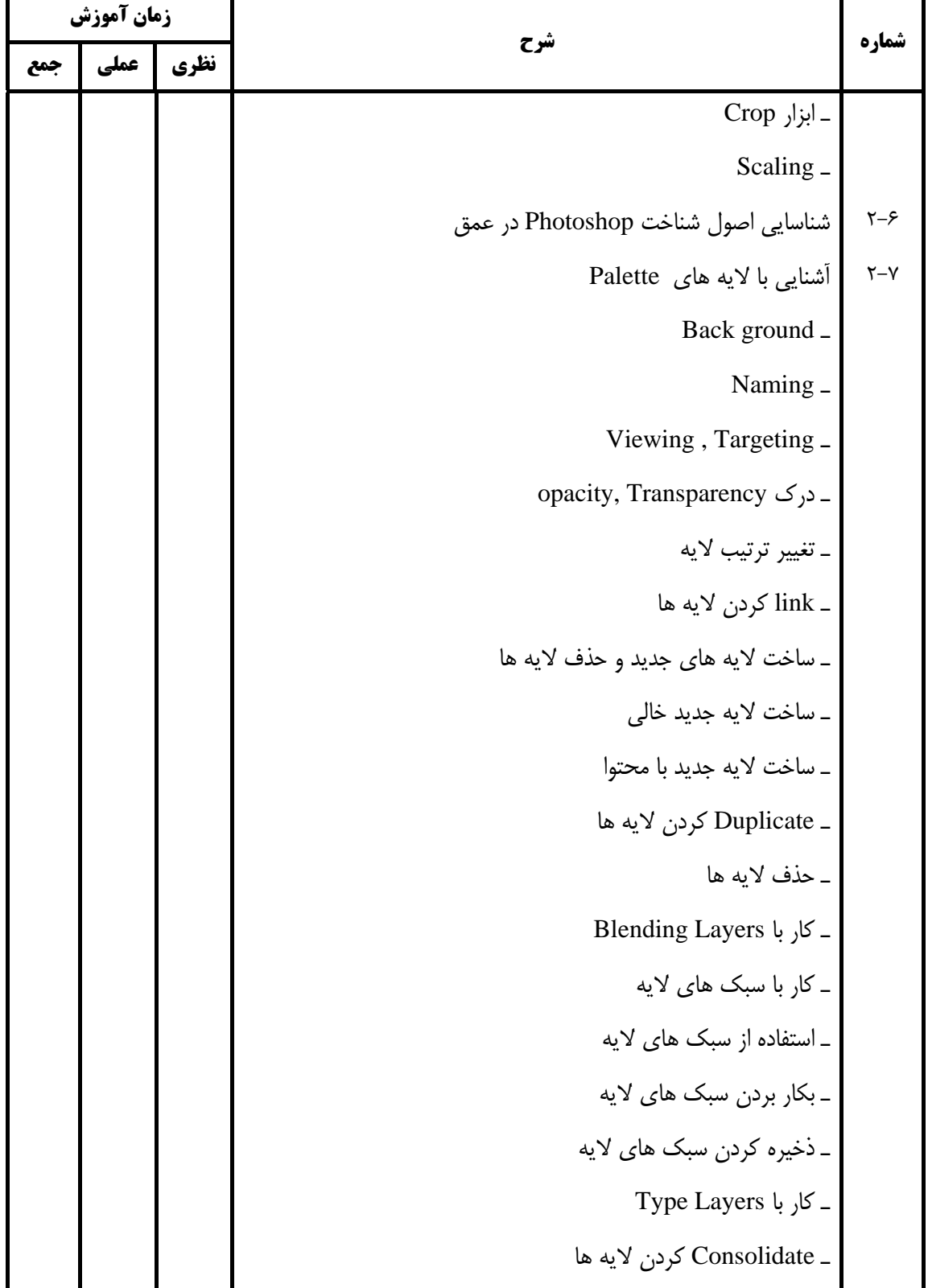

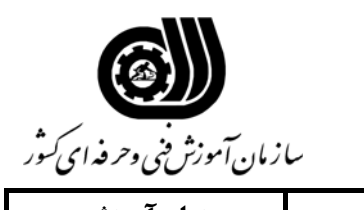

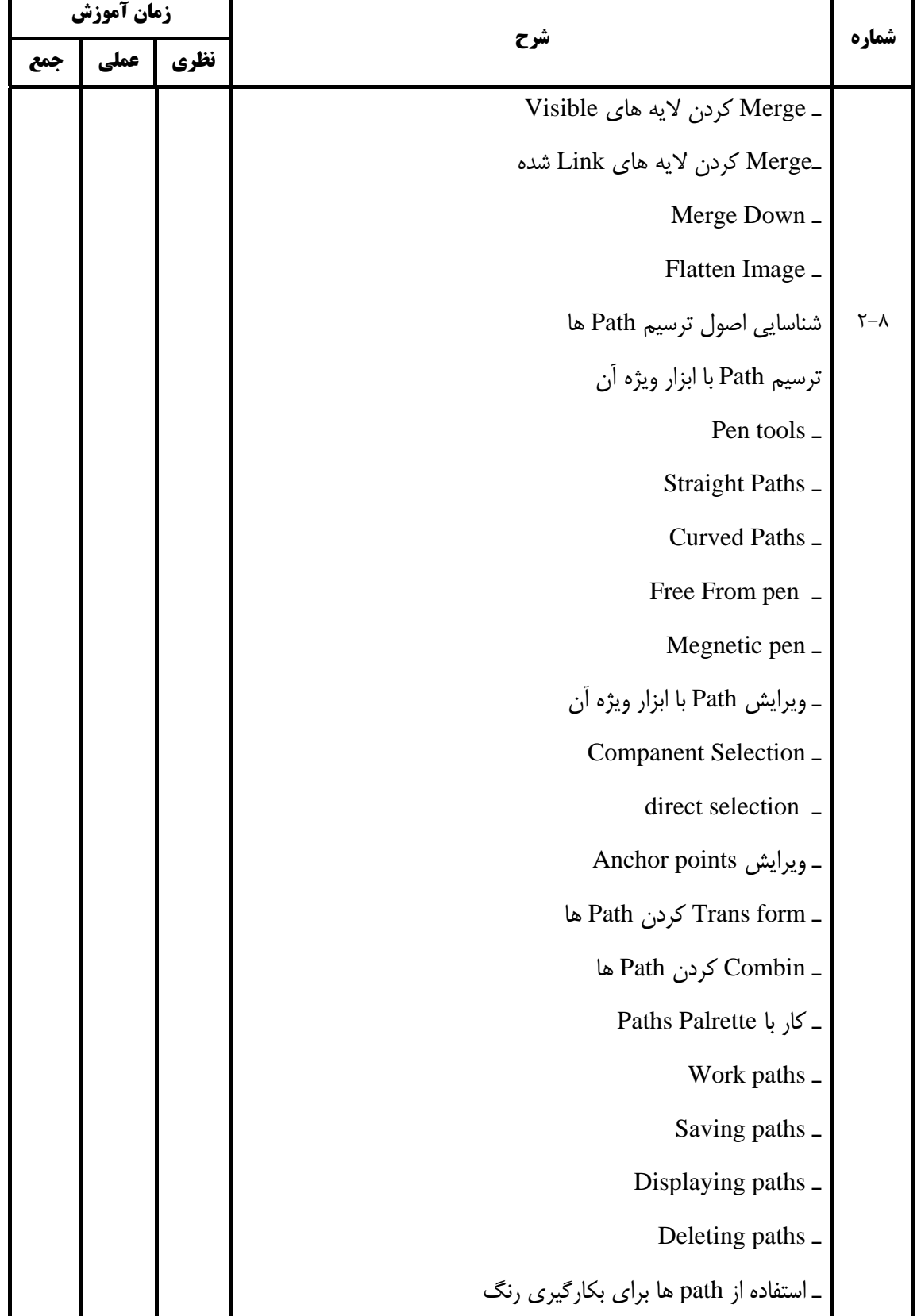

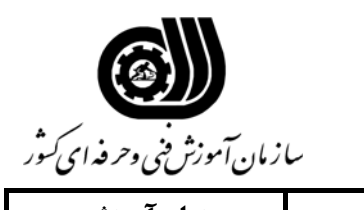

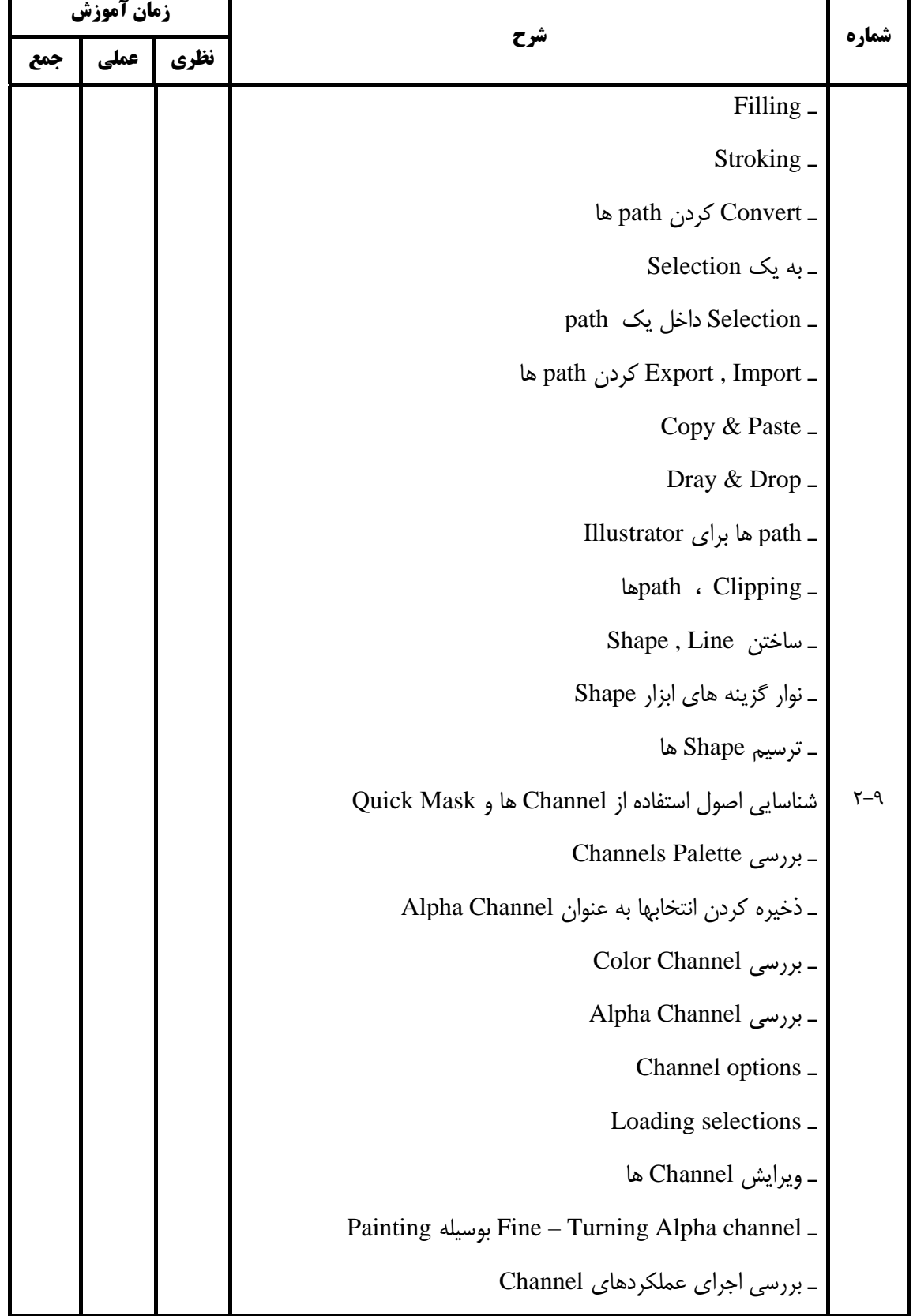

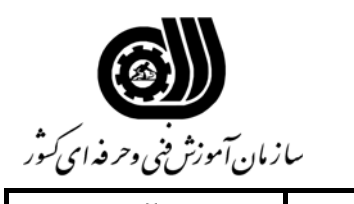

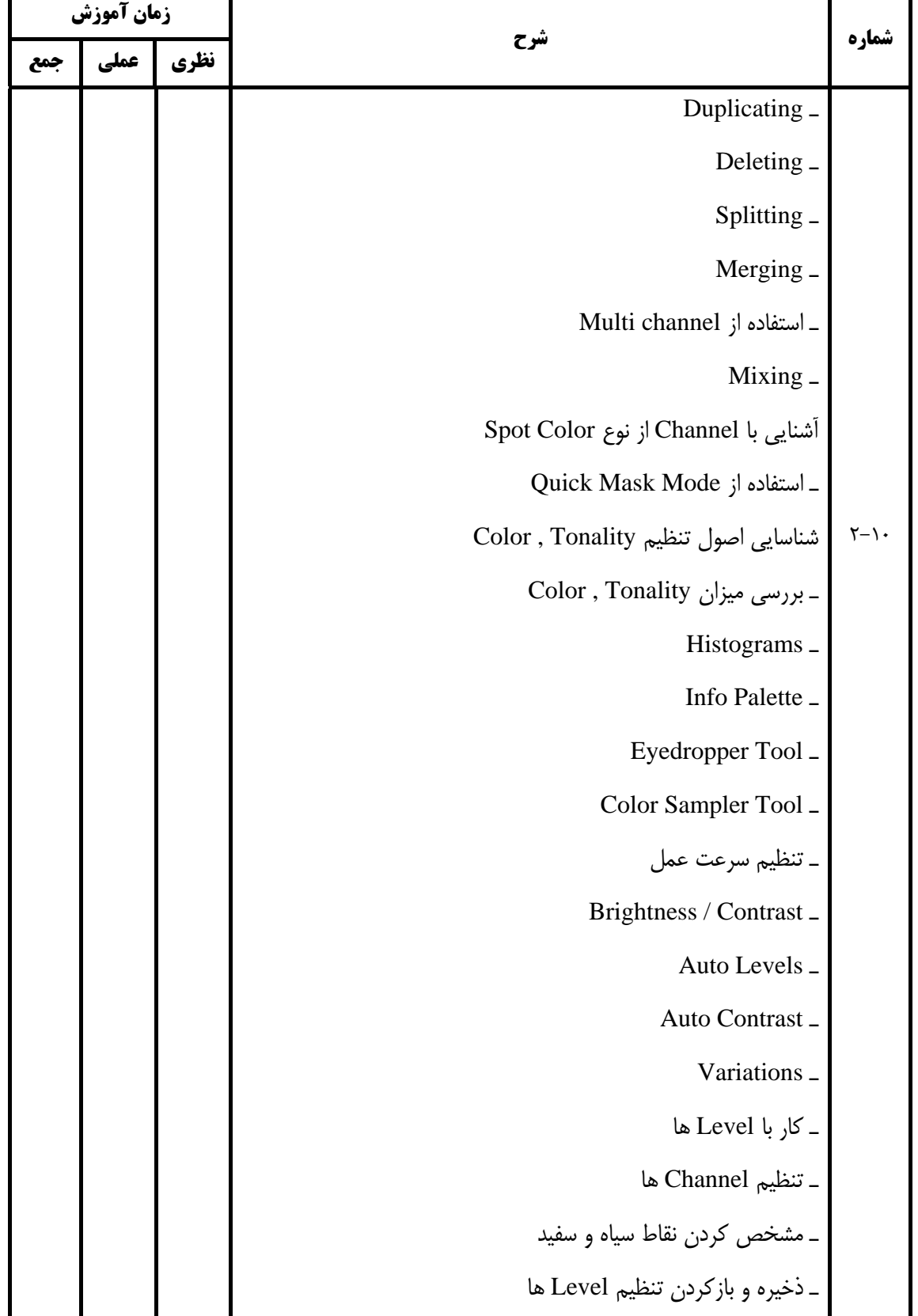

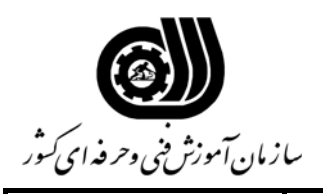

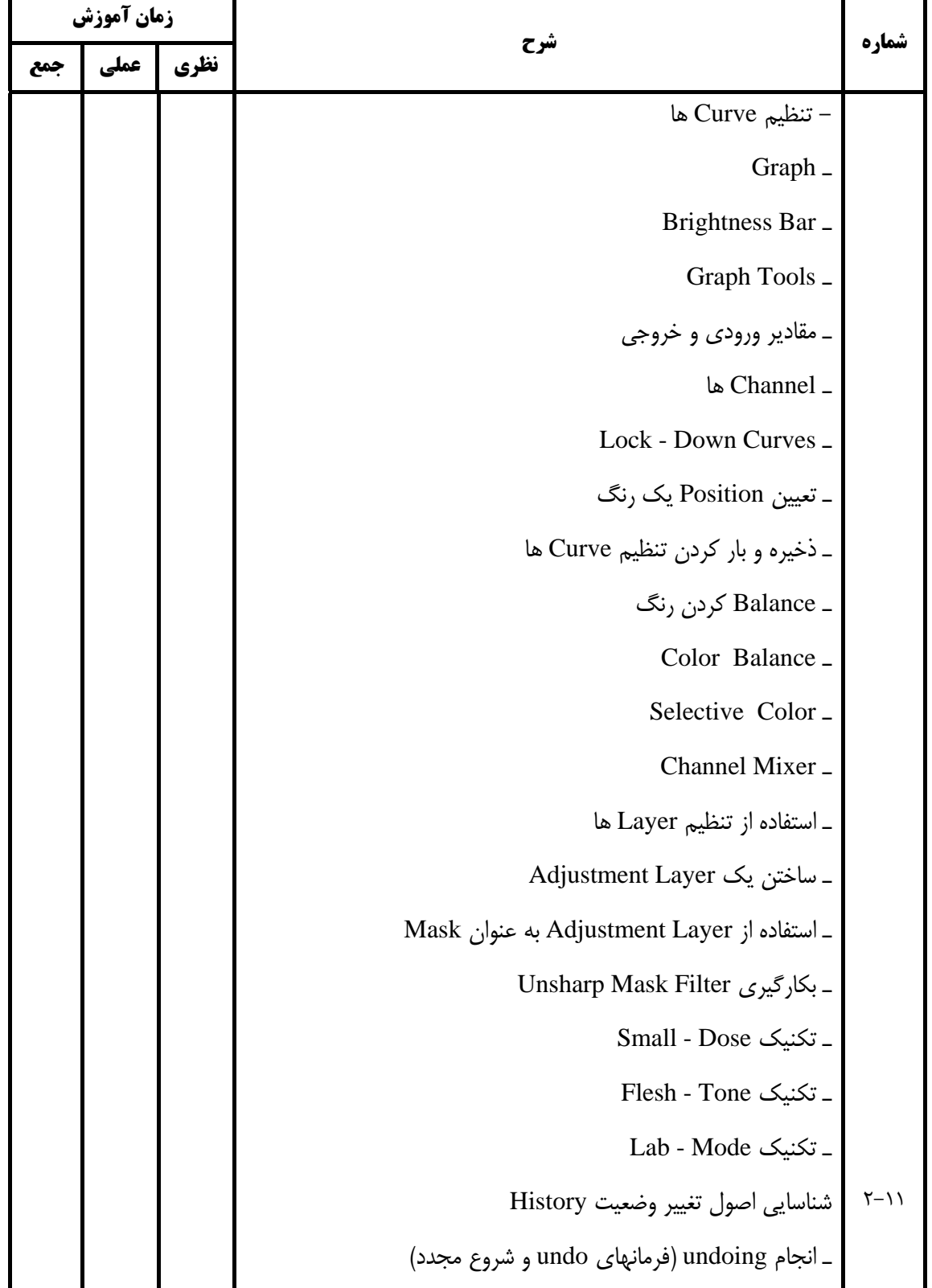

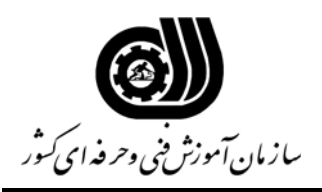

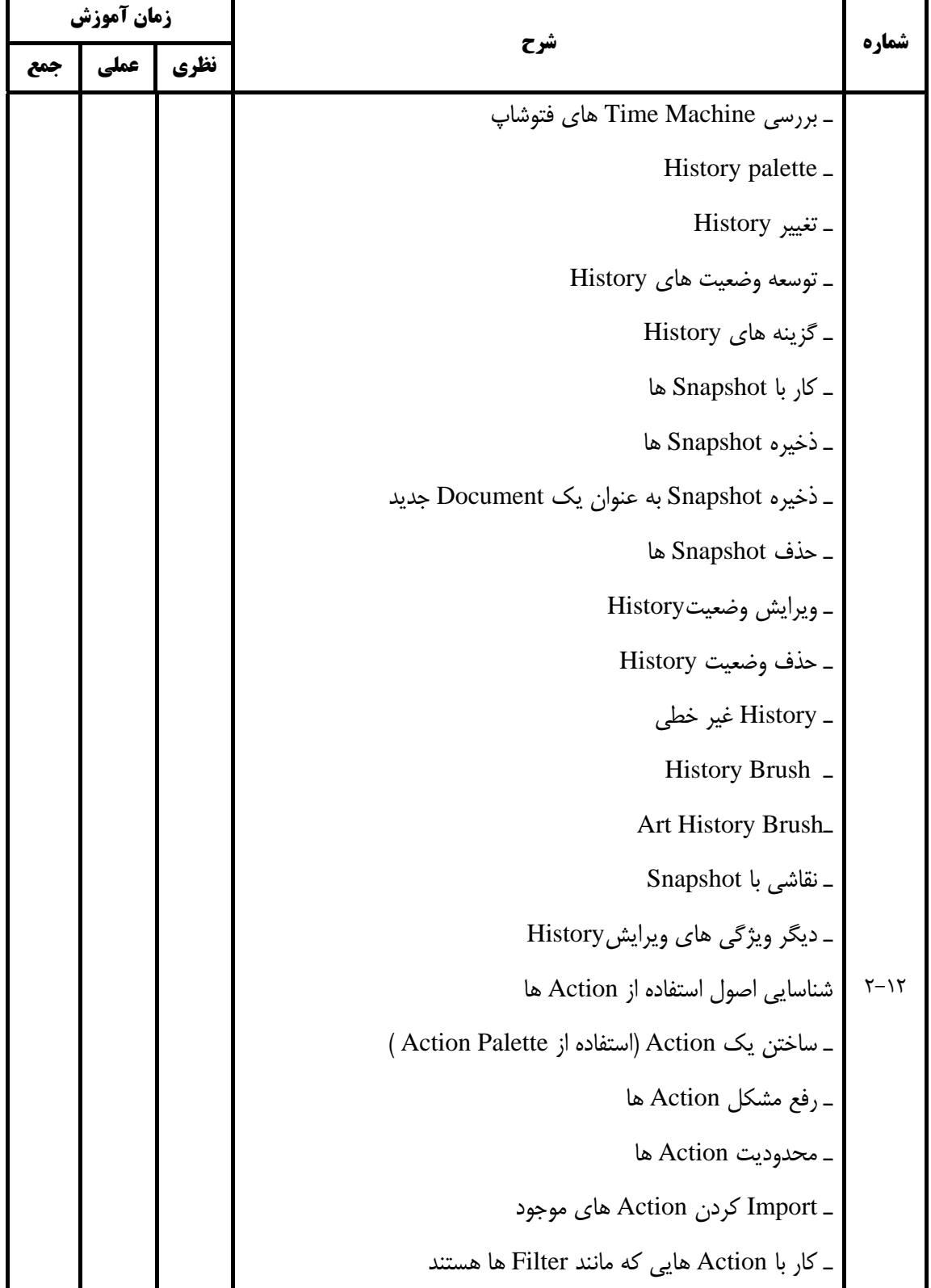

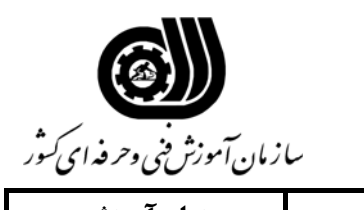

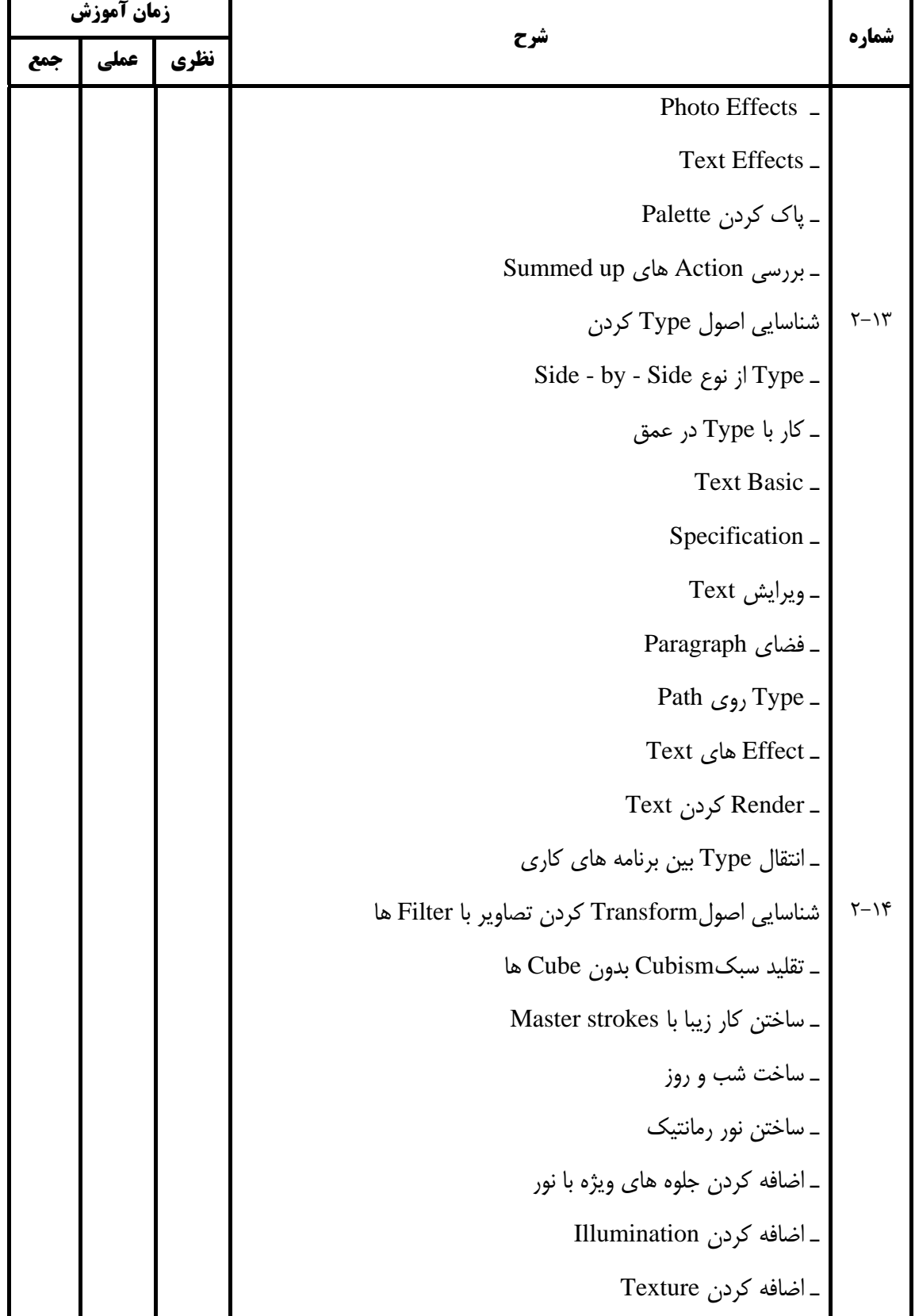

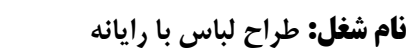

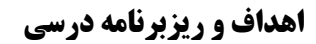

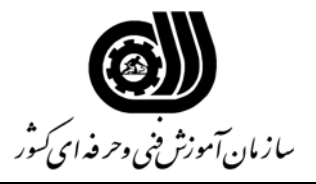

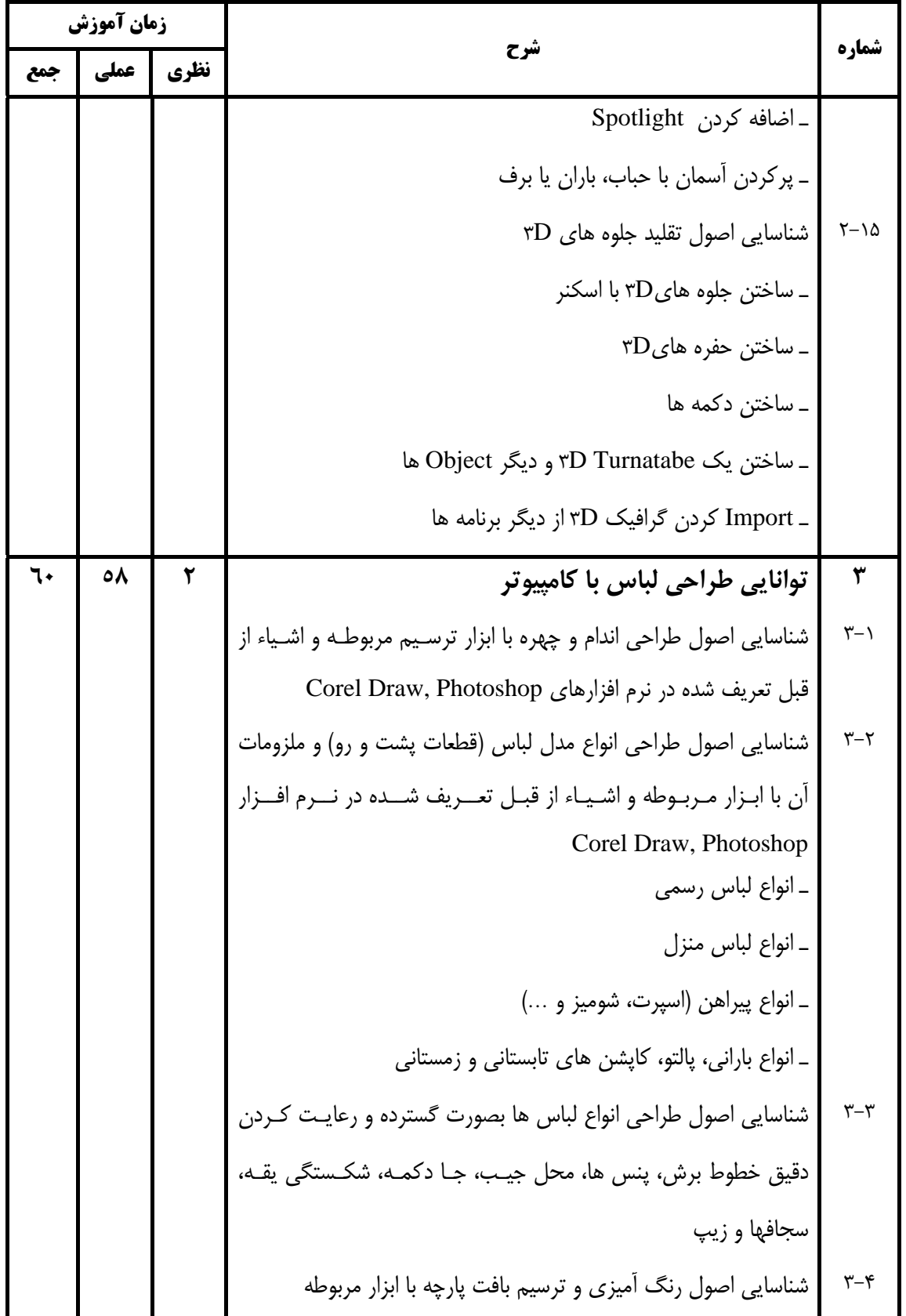

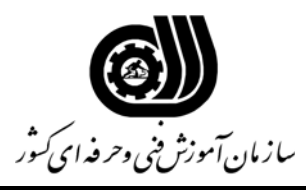

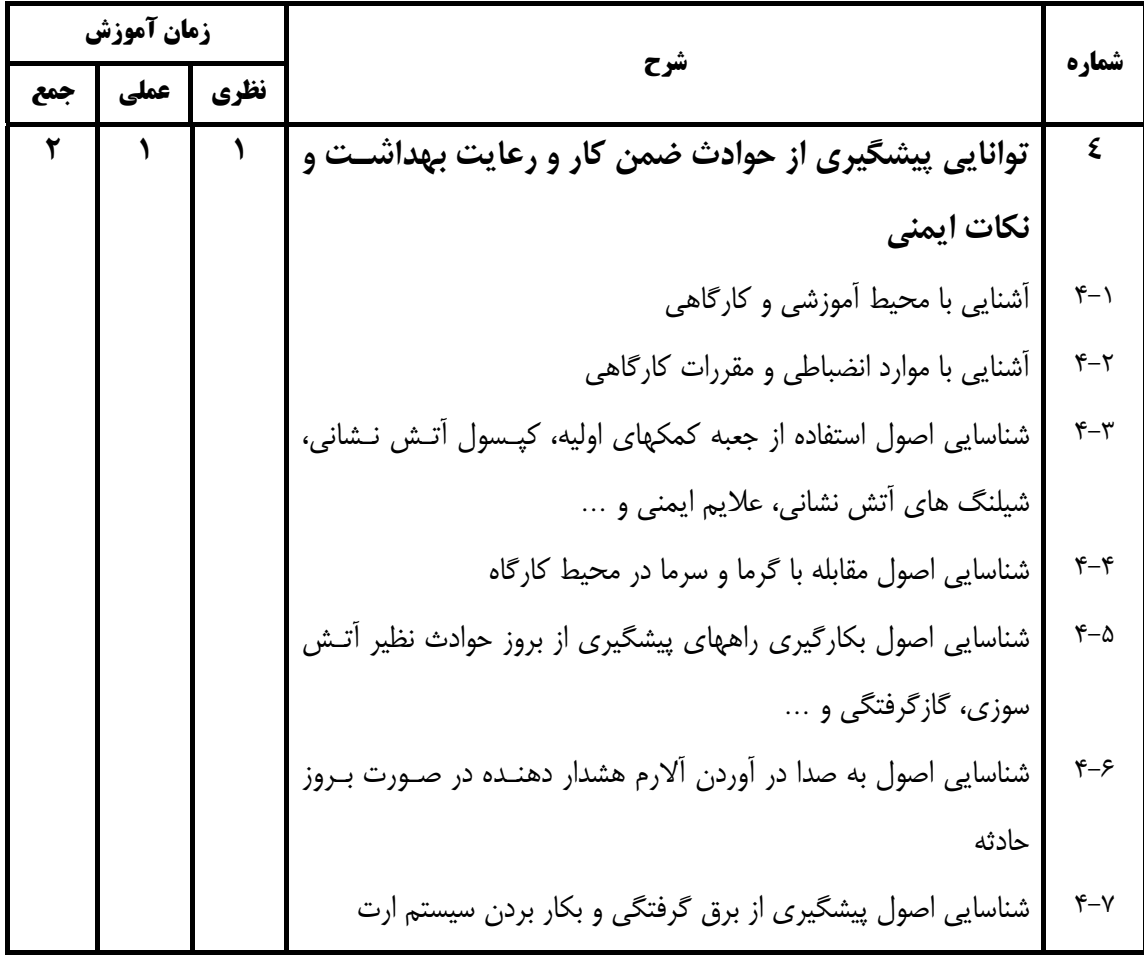

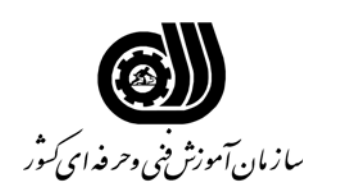

**فهرست استاندارد تجهيزات، ابزار، مواد و وسايل رسانه اي**

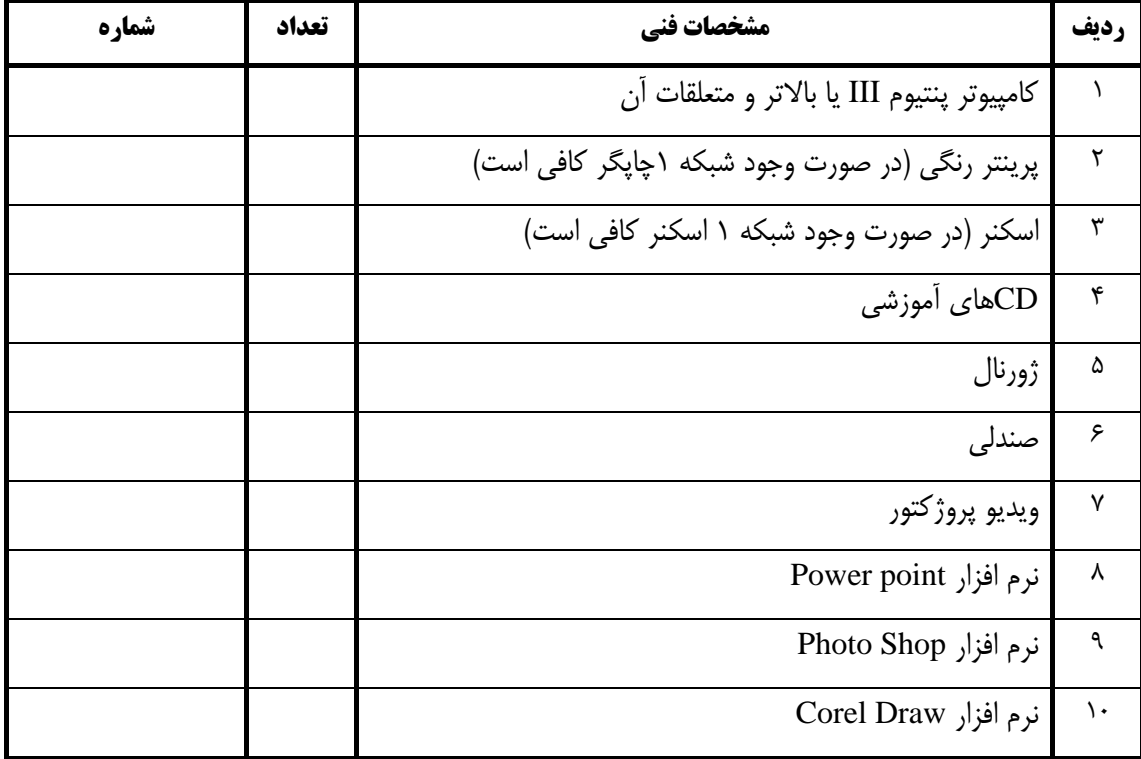

**تجهيزات، ابزار و مواد براي 15 نفر تعيين شده است.**